## $1$

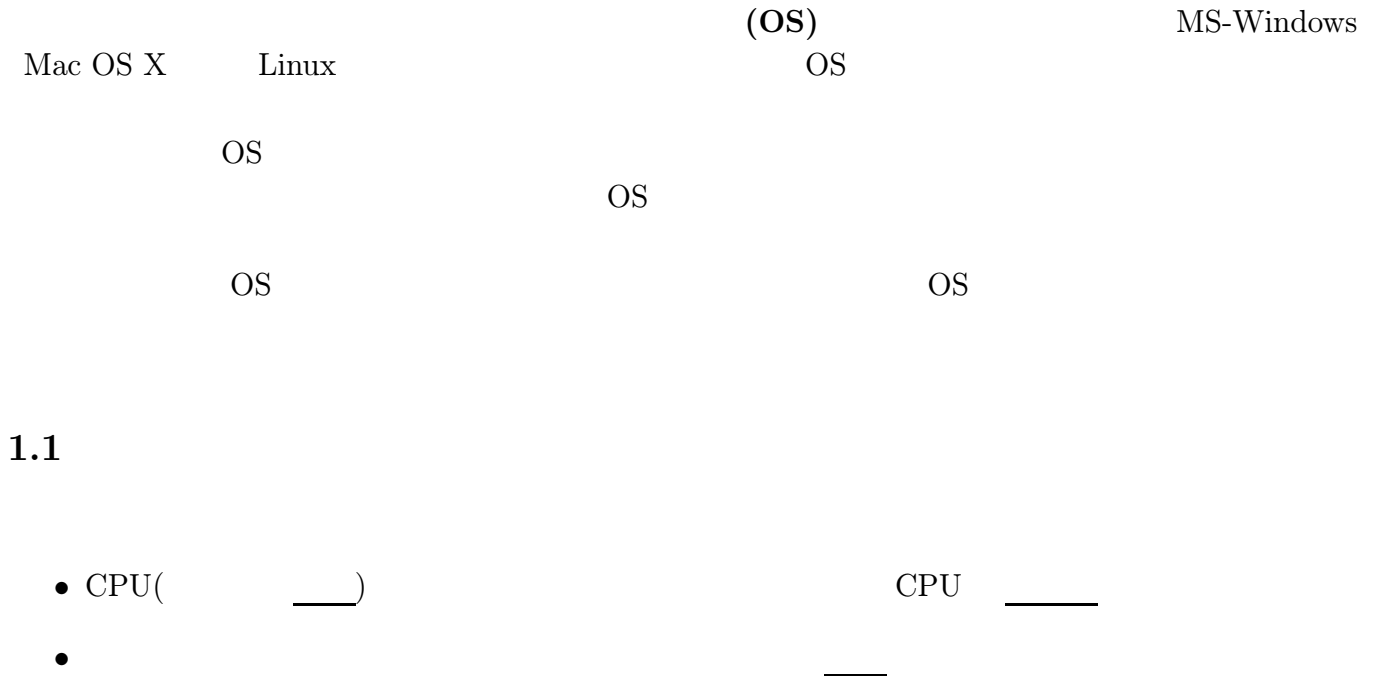

- メモリ (主記憶 装置) に蓄えたデータを使って処理をする。言い換えれば、メモリを 使って  $\overline{a}$
- $\bullet$  The contract of the contract of the contract of the contract of the contract of the contract of the contract of the contract of the contract of the contract of the contract of the contract of the contract of the co
- $1$  or  $1$  or  $1$  or  $1$   $1$
- $\overline{c}$  $\overline{c}$  $1$ 
	- $\frac{1}{1}$
- -
- 

 $\blacksquare$ ルイーーのようなディスプレイーのようなことを直接使っていたとしても問題はなかった。しかし、

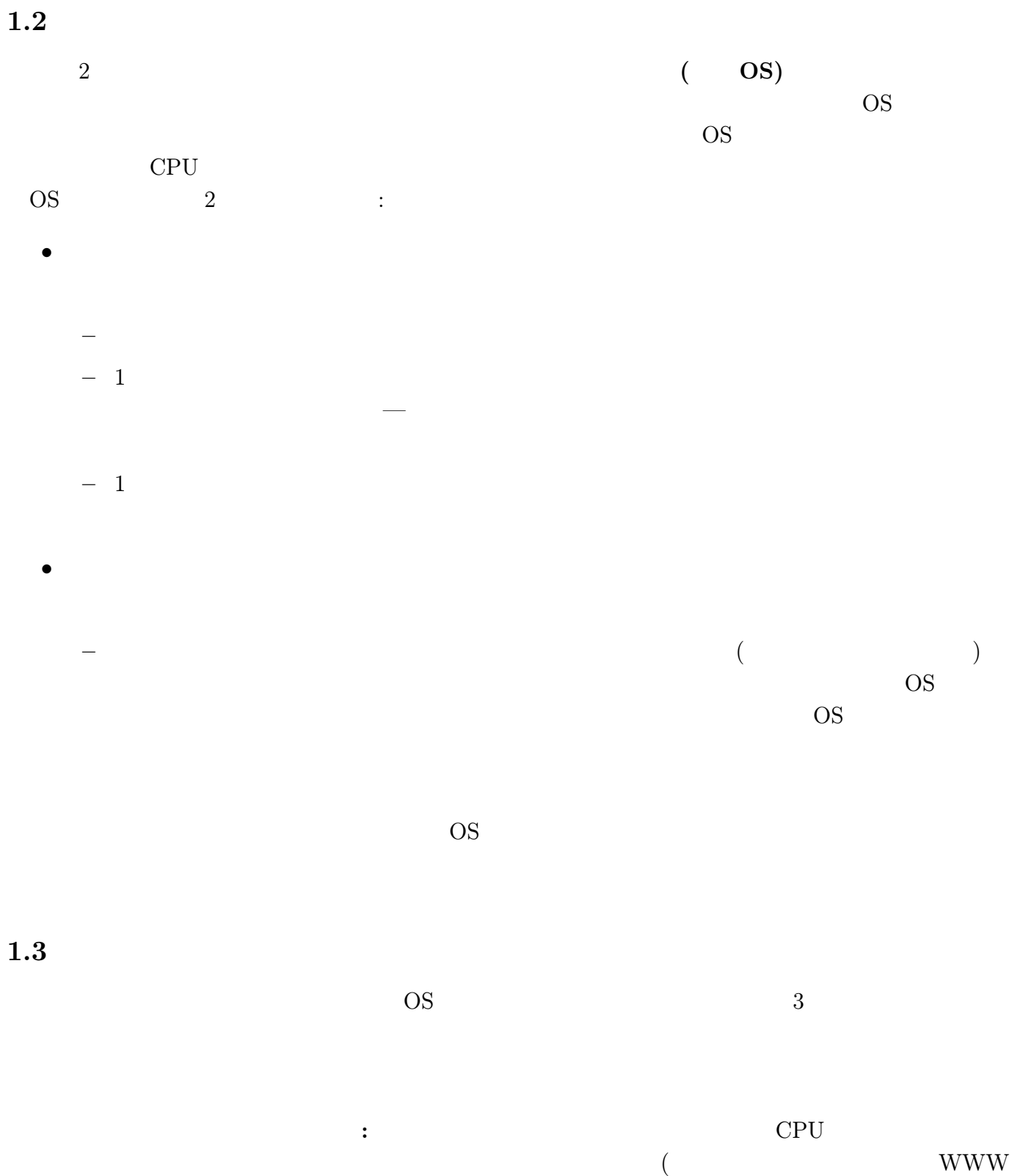

) the state of the state  $\Gamma$  $($ OS <sub>2</sub>  $\rm CPU$   $\qquad$  $\overline{\text{OS}}$  and  $\overline{\text{OS}}$  $9-1:$  ( $\qquad \qquad$ 1. Emacs (TextEdit) **Documents** memo.text 2. Mac OS X (Terminal) cat Documents/memo.text Enter  $\begin{minipage}[c]{0.75\textwidth} \centering \begin{tabular}{l} \textbf{D} \textbf{ocuments} \end{tabular} \end{minipage} \begin{minipage}[c]{0.75\textwidth} \centering \begin{tabular}{l} \textbf{D} \textbf{ocuments} \end{tabular} \end{minipage} \end{minipage} \begin{minipage}[c]{0.75\textwidth} \centering \begin{tabular}{l} \textbf{D} \textbf{ocuments} \end{tabular} \end{minipage} \end{minipage} \begin{minipage}[c]{0.75\textwidth} \centering \begin{tabular}{l} \textbf{D} \textbf{ocuments} \end{$  $(cat<sup>1</sup>)$  $9-2:$  ( $\qquad \qquad$ )  $9-1$  cat ンプログラムを使用した。このプログラム自体は、 bin」という名前のフォルダの中にしまわれてい Mac OS X (Terminal) cat /bin/ls (Enter)  $\gamma$  (  $/\text{bin/ls}$  $/$  $HWB$  13.  $(13. 77)$ \* 1 1 CPU 1 CPU  $(1)$  OS  $(2)$  $(3)$  $($ 

## $9-3: ($

## 1. Mac OS X (Terminal)

top Enter

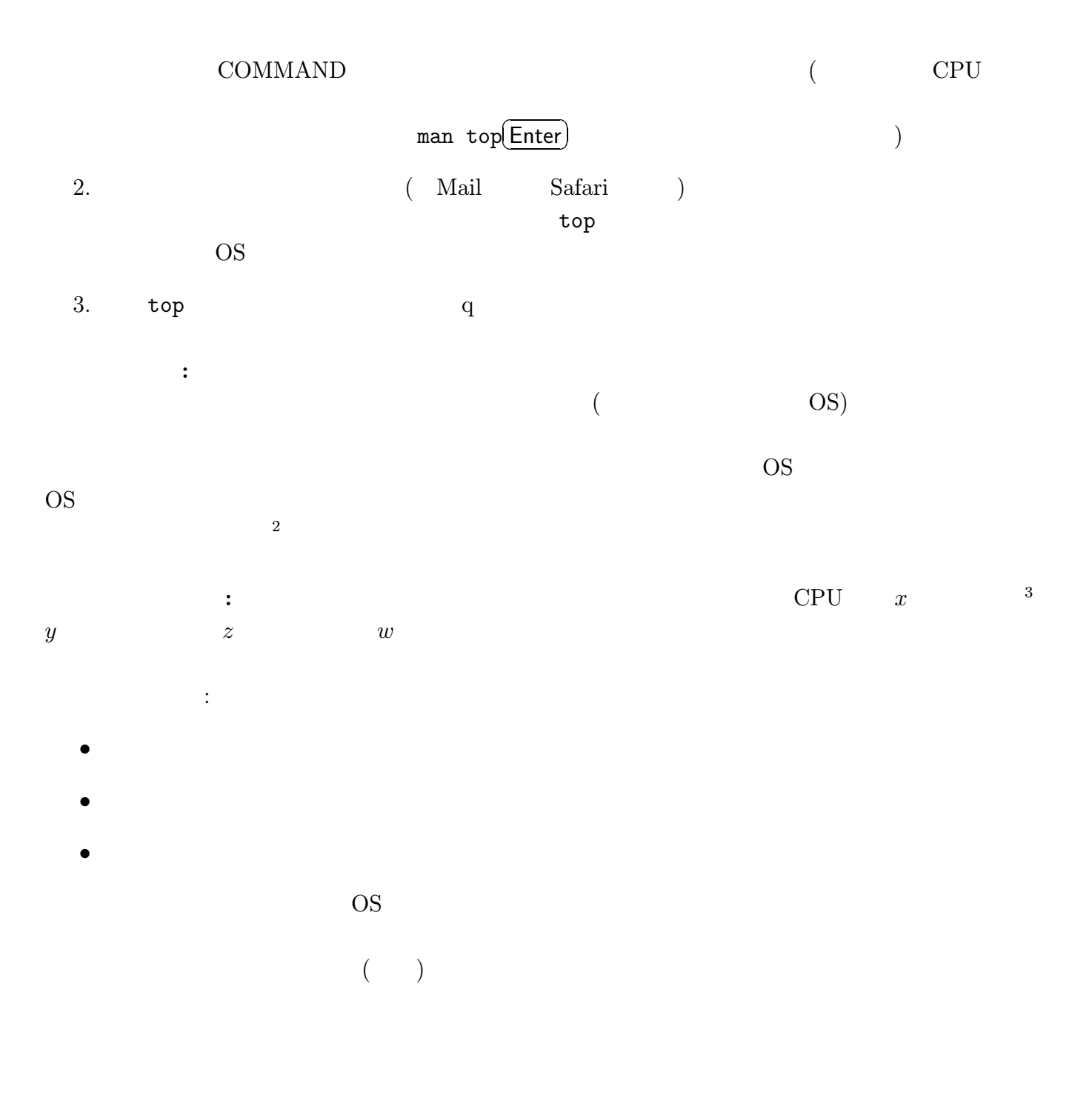

 $^2$ Unix, MS-Windows NT/2000, MacOS X  $^2$  $\bf 1$ ためのだとしても、メールリーダを使っていたとしても、メールリーダを使っていたとしても、メールリーダを使っていたとしても、メールリーダを使っていたとしても、 MS-Windows 95/98, MacOS

 $3\,$ 

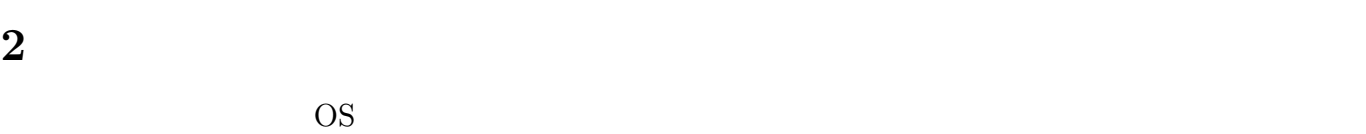

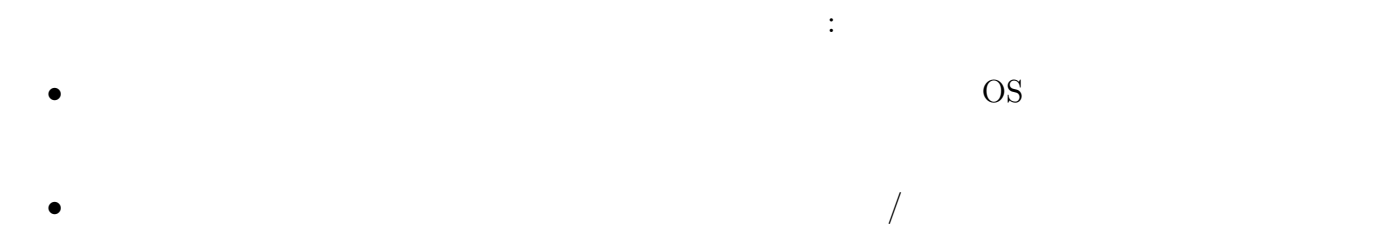

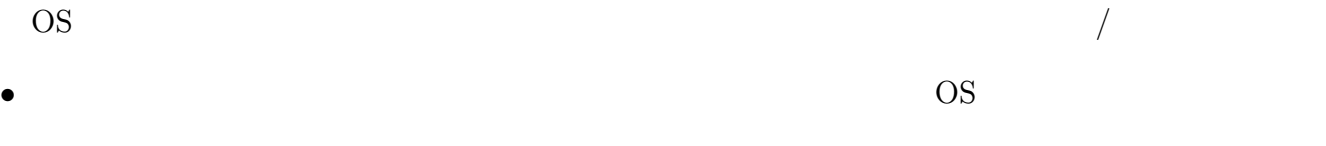

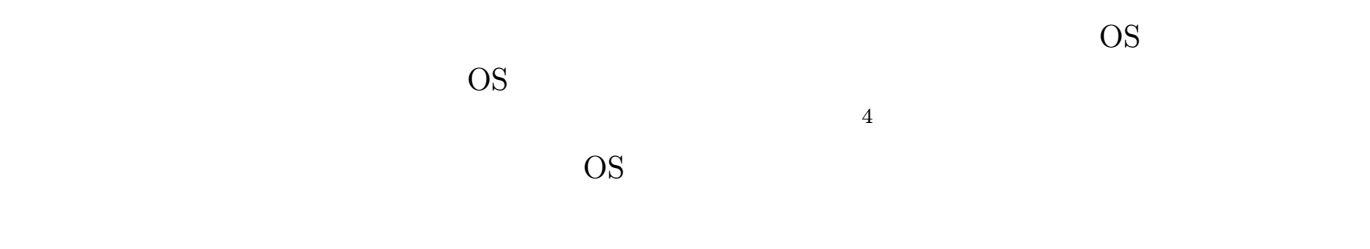

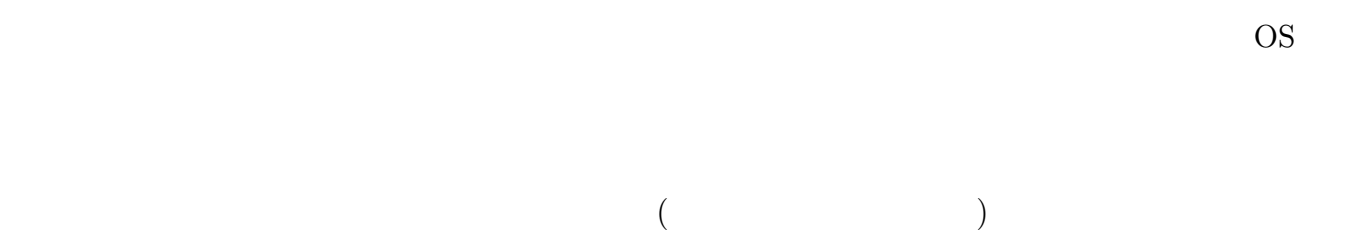

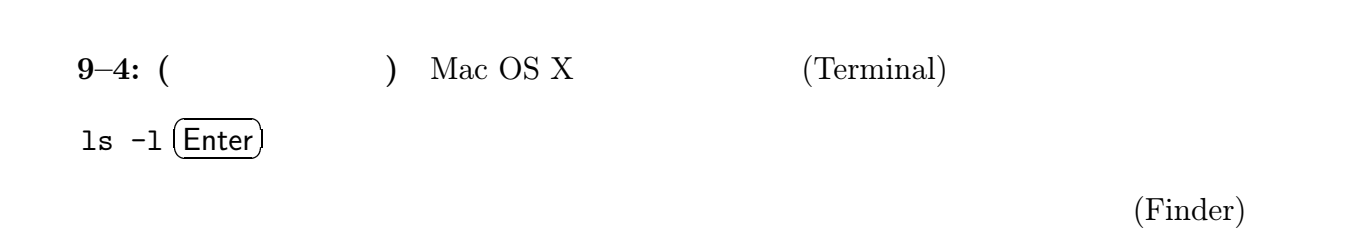

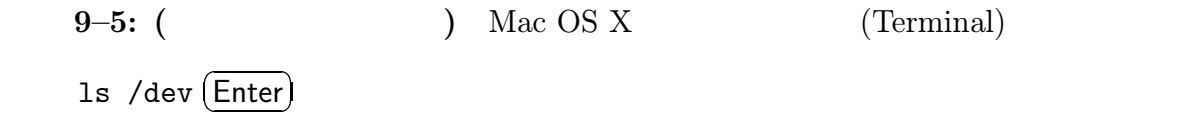

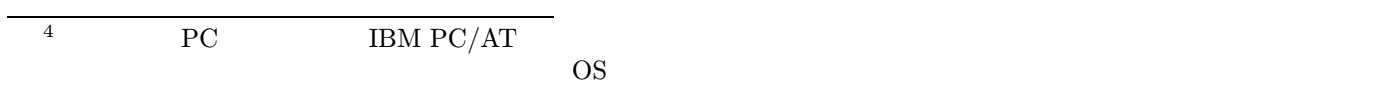

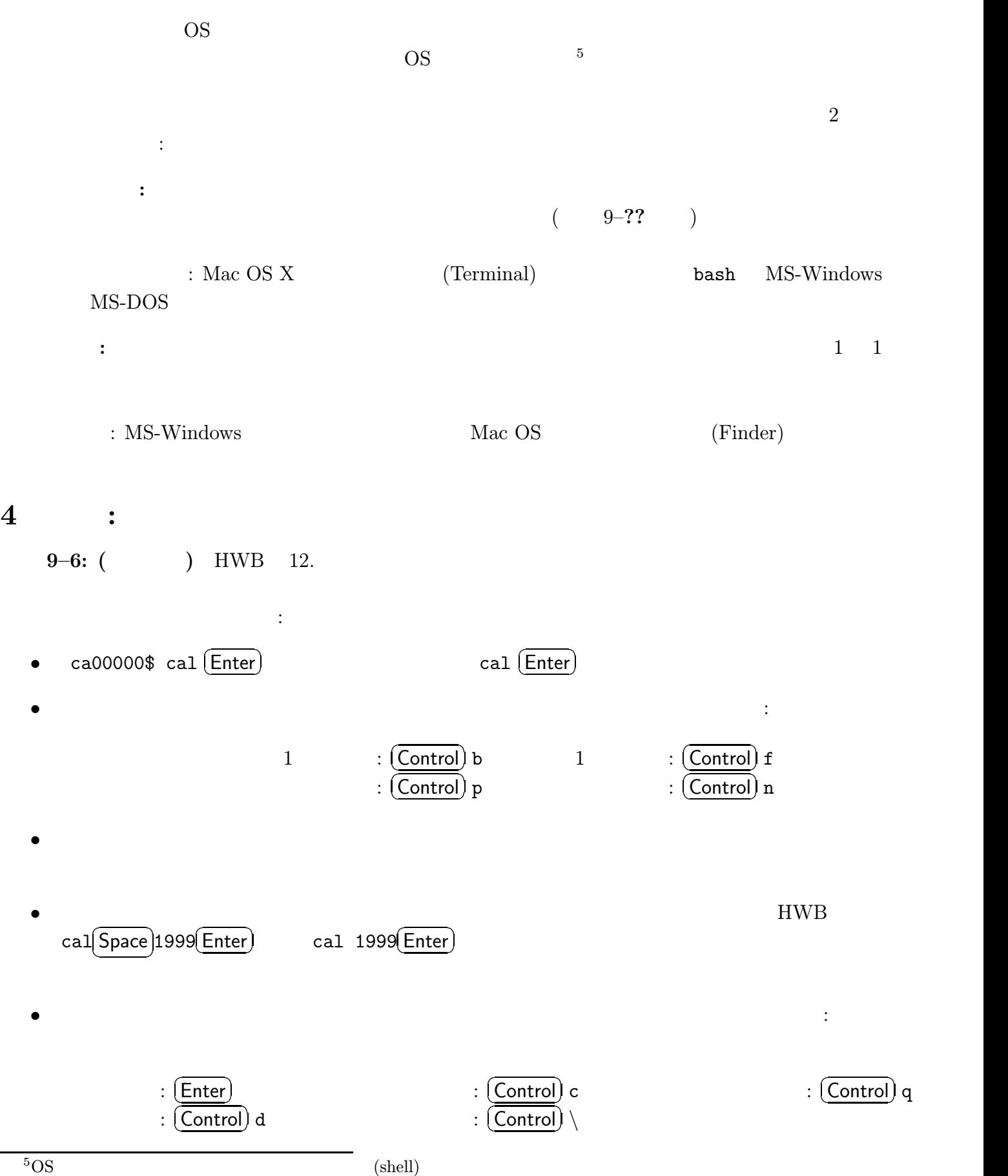

 $3$ 

 $9-7: ($ 

1. HWB  $20.10.1$ 

2. **Parameter.txt**) イルを作り印刷したい文章を書け。以下の点に注意せよ: • 長い行は上手く印刷できないので <sup>70</sup> 字程度で改行せよ  $\bullet$ 

3. HWB 20.10.2.2

 $9-8:$  ( ) HWB 13. レクトリの概念と基本的な操作を以下に整理せよ:

 $($  ):  $?$  $\frac{1}{2}$  /  $\frac{1}{2}$  /  $\frac{1$ ホームディレクトリ: とは何か? / へ移動するコマンドは? / を表わすパス名は? / g999999  $\mathcal{C}$ 

カレントディレクトリ: とは何か? / を表わすパス名は? / を表示するコマンドは? / を変更す るコマンドは?  $: 3 / 2$ 

 $\vdots$  2 操作: ディレクトリ を作るコマンドは? / を丸ごと復製するコマンドは? / を削除するコマン  $\frac{?}{ }$  $\frac{1}{2}$ : 0.000  $\frac{1}{2}$  / 0.000  $\frac{1}{2}$  / 0.000  $\frac{1}{2}$  / 0.000  $\frac{1}{2}$  / 0.000  $\frac{1}{2}$  / 0.000  $\frac{1}{2}$  / 0.000  $\frac{1}{2}$  / 0.000  $\frac{1}{2}$  / 0.000  $\frac{1}{2}$  / 0.000  $\frac{1}{2}$  / 0.000  $\frac{1}{2}$  / 0.000  $\frac{1}{$ 

? /  $\frac{2}{7}$  /  $\frac{2}{7}$  /  $\sim$  7

ファイル名・パス名・ワイルドカード: ファイル名の拡張子とは何か? / 絶対パスとは何か? (例も  $) /$   $?$  ( )/ (b) a, b, c d (ii)  $(*)$  (iii)  $2$  a e  $\sim$  3 (iv)  $/$  $\overline{?}$ 

 $\frac{1}{2}$  /  $\frac{1}{2}$  /  $\frac{1$ 

 $\begin{array}{ccc} \text{?} & / & -\text{rw-r-r-r--} \\ \text{?} & / & -\text{rw-r-r--r--} \end{array}$ ? /  $-rw-rw-rw-$  ? /  $\frac{drwx}{dr}$  /  $\frac{drwx}{dr}$  /  $\frac{dr}{dr}$  / drwxr-xr-x  $\qquad$   $\qquad$   $\frac{1}{2}$  / ンを変更するコマンドは?

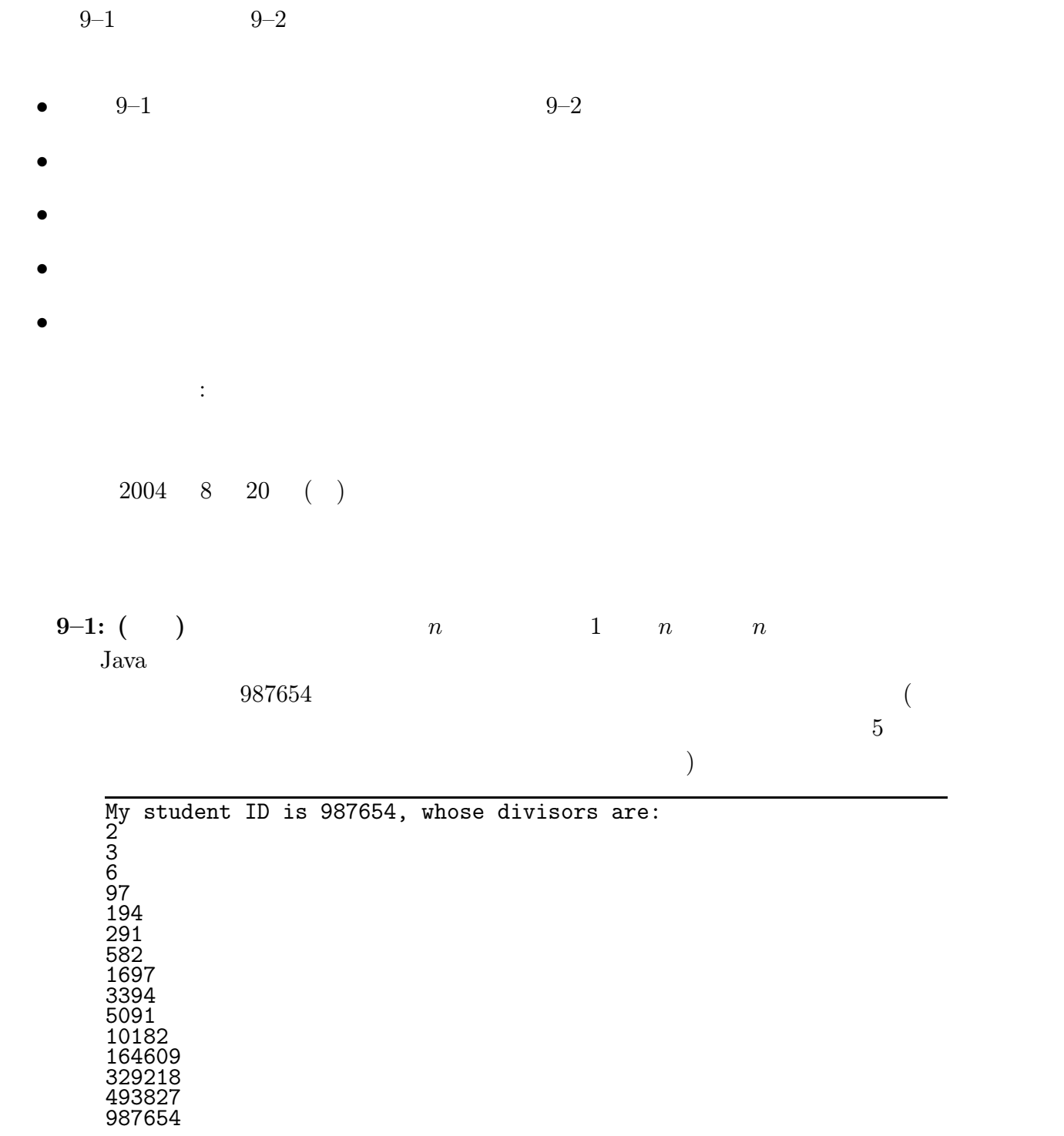

 $9-2:$  ( ) and  $n$  and  $n$  and  $n$  and  $n$  $Java$  and  $987654$ 

The smallest prime number above 987654 is 987659.